## **Avoiding Digital Disasters**

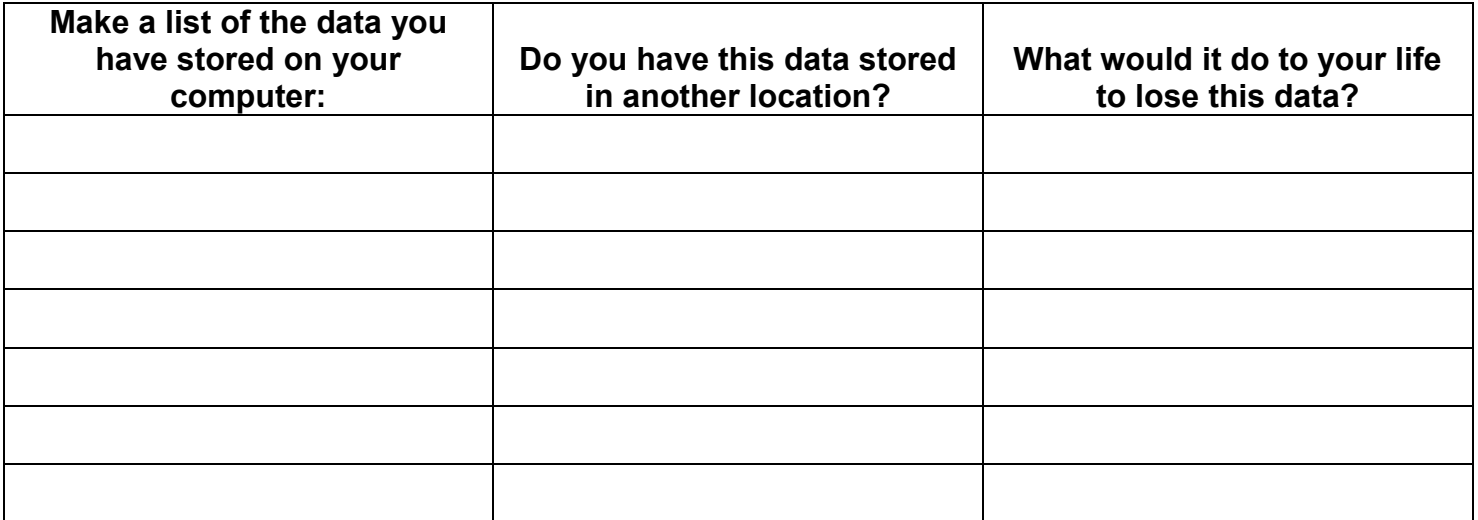

## **Create a Personal Back-up Plan:**

- **Identify the data (files, photographs, emails etc. etc. etc.) that you need to back up.**
- **Clean up your computer files and folders.**
- **Create a formal back-up plan that suits your needs.** 
	- Write your plan down and prioritize the steps.
	- Make the time in your schedule to complete these steps.
	- Obtain any needed hardware, storage media or software you want to use.
	- Make sure you understand how your automated or online back-ups work.
	- Back up some test data and then retrieve the data. Can it be easily retrieve in a useable form?
- **FOLLOW THROUGH WITH YOUR PLAN**! I have learned that it saves me a lot of time if I keep notes about what I do each time I back-up.
- **Schedule regular times to update your back-up files.** Consider using some sort of automated back-up either on an external hard drive or online.
- **Make sure part of your plan includes keeping your back-ups current with new file formats and technology.**

## **Dropbox and Similar Programs:**

I personally use Dropbox (dropbox.com) to sync my files between computers. This gives me the additional benefit of storing these files in "the cloud." I spent several hours searching reviews for online syncing and/or back-up programs. The general consensus was that Dropbox was the most straight forward, user friendly of these programs. Other programs to consider are:

Syncplicity.com SugarSync.com I Drive (idrive.com) Box.net Amazon Cloud Drive [\(https://www.amazon.com/clouddrive/learnmore\)](https://www.amazon.com/clouddrive/learnmore) **FILE BACKUP:** Mozy.com Carbonite.com Backblaze.com

*There are many more programs available. Live links at:* <http://www.preservingtime.org/>